## DCDR Query Interface Find Patients (Cohort Finder)

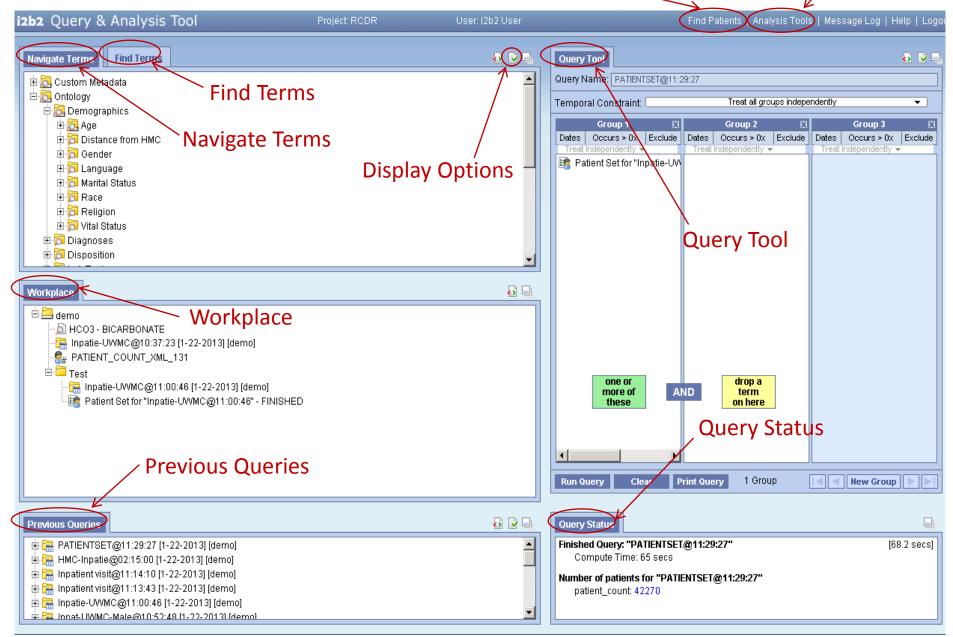

#### DCDR Query Interface – cont.

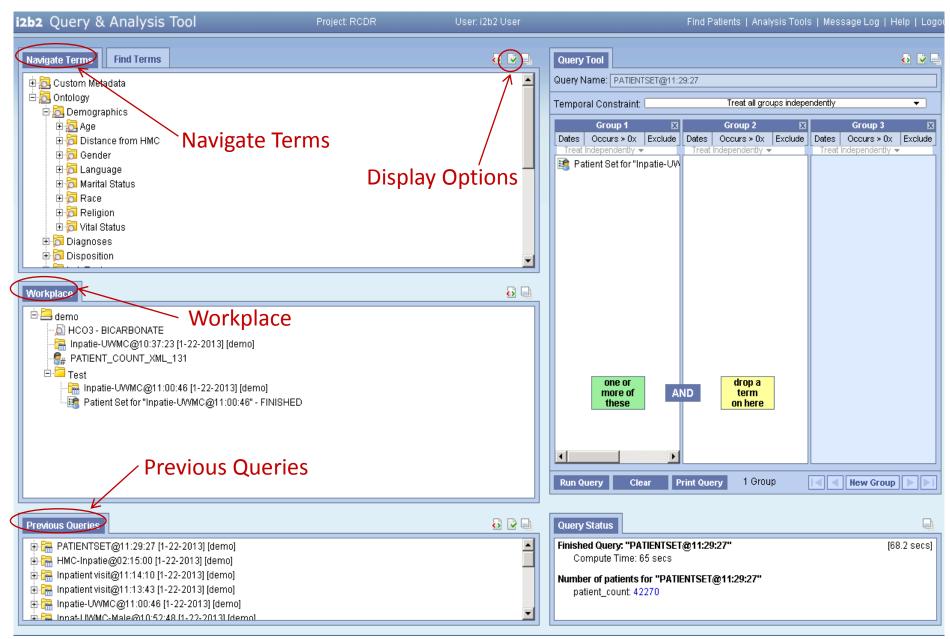

## Navigate, Workplace, Previous Panels

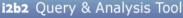

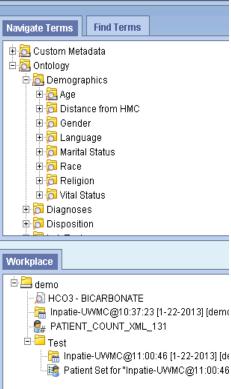

#### Previous Queries

 Navigate Terms Panel

 Hierarchical display of the folders and concepts that can be used to query

#### Workplace Panel

- Save and organize items
- Any folders and concepts can be added

#### **Previous Queries Panel**

- Previous Query is automatically created when a query is run
- Can be used to run new queries or to populate other views

#### DCDR Query Interface – cont.

| i2b2 Query & Analysis Tool                                                                                                    | Project: RCDR Us | er: i2b2 User | Find Patients   Analysis Tools   Message                                                                                                    | Log   Help   Logo |
|----------------------------------------------------------------------------------------------------|------------------|---------------|----------------------------------------------------------------------------------------------------|-------------------|
| Navigate Terms Find Terms                                                                                                    |                  | 8 R L         | Query Tool                                                                                                    | ō 🔽 🛛             |
| Eustom Metadata                                                                                                    | _                | <b>_</b>      | Query Name: PATIENTSET@11:29:27                                                                                                    |                   |
| Ontology  Find Term                                                                                                    | S                |               | Temporal Constraint: Treat all groups independently                                                                                                    | ▼                 |
| 🗄 🔂 Age                                                                                                    |                  |               |                                                                                                    | oup 3 🛛 🔀         |
| Distance from HMC                                                                                                    |                  |               | Dates      Occurs > 0x      Exclude      Dates      Occurs > 0x      Exclude      Dates      Occurs > 0x        Treat Independently ▼      Treat Independently ▼      Treat Independently ▼      Treat Independently ▼      Treat Independently ▼                                                                                                    | urs > 0x Exclude  |
| ⊕ 🛱 Gender<br>⊕ 🔂 Language                                                                                                    |                  |               | Real Independenting - Producting of the Producting - Producting - Prod | naona, v          |
| ⊕ ⊡ Marital Status                                                                                                    |                  |               |                                                                                                    |                   |
| 🕀 🔂 Race                                                                                                    |                  |               |                                                                                                    |                   |
| Eligion                                                                                                    |                  |               |                                                                                                    |                   |
| ⊕                                                                                                    |                  |               |                                                                                                    |                   |
| Disposition                                                                                                    |                  | -             |                                                                                                    |                   |
|                                                                                                    |                  |               |                                                                                                    |                   |
| Workplace                                                                                                    |                  |               |                                                                                                    |                   |
| demo  HC03 - BICARBONATE  HC03 - BICARBONATE  Hc03 - BICARBONATE  Hatie-UWMC@10:37:23 [1-22-2013] [demo]  PATIENT_COUNT_XML_131  Test  Hnpatie-UWMC@11:00:46 [1-22-2013] [demo]  Batient Set for "Inpatie-UWMC@11:00:46" - FINISHED |                  |               | one or<br>more of AND term<br>these on here                                                                                                    |                   |
|                                                                                                    |                  |               |                                                                                                    |                   |
|                                                                                                    |                  |               | Run Query Clear Print Query 1 Group 💽 💽 New                                                                                                    | w Group           |
|                                                                                                    |                  | 4             |                                                                                                    |                   |
| Previous Queries                                                                                                    |                  | 💀 🖻 🖵         | Query Status                                                                                                    | Ę.                |
|                                                                                                    |                  | <b>_</b>      | Finished Query: "PATIENTSET@11:29:27"<br>Compute Time: 65 secs                                                                                                    | [68.2 secs]       |
|                                                                                                    |                  |               |                                                                                                    |                   |
|                                                                                                    |                  |               | Number of patients for "PATIENTSET@11:29:27"<br>patient_count: 42270                                                                                                    |                   |
| 🗄 🔚 Inpatie-UWMC@11:00:46 [1-22-2013] [demo]                                                                                                    |                  | _             |                                                                                                    |                   |
| 🗼 🚍 Innat-L IXXMC-Male@10:52:48 [1-22-2013] [demo]                                                                                                    |                  |               | L                                                                                                    |                   |

## Find Terms

| Search by Names              | Search by Codes      |       |
|------------------------------|----------------------|-------|
| Ending with 💌                |                      |       |
| Containing<br>Exact          | Any Category         |       |
| Starting with<br>Ending with |                      |       |
| Navigate To                  | erms Find Terms      | 3 🕑 🕒 |
| Search by N                  | ames Search by Codes |       |
| Starting wit                 | h 🔽 Vasodilators     |       |
| Find                         | Medications          | ~     |
| 🗄 👼 Vaso                     | dilators             |       |
|                              |                      |       |
|                              |                      |       |

| Search by Nar | nes Search by Codes    |   |
|---------------|------------------------|---|
| 32673-6       | · · ·                  |   |
| Find          | Select a Coding System | ~ |
|               |                        |   |

| Search by Nan | nes Search by Codes    |   |
|---------------|------------------------|---|
| 32673-6       |                        |   |
| Find          | Select a Coding System | * |
|               | -                      |   |

- Search by Name
  - Select one of the search options
  - Select **Category** to narrow your search
  - Click on the Find button

- Search by Code
  - Enter the search in the text box
  - Select coding system from the drop-down list
  - Click on the **Find button**

#### DCDR Query Interface – cont.

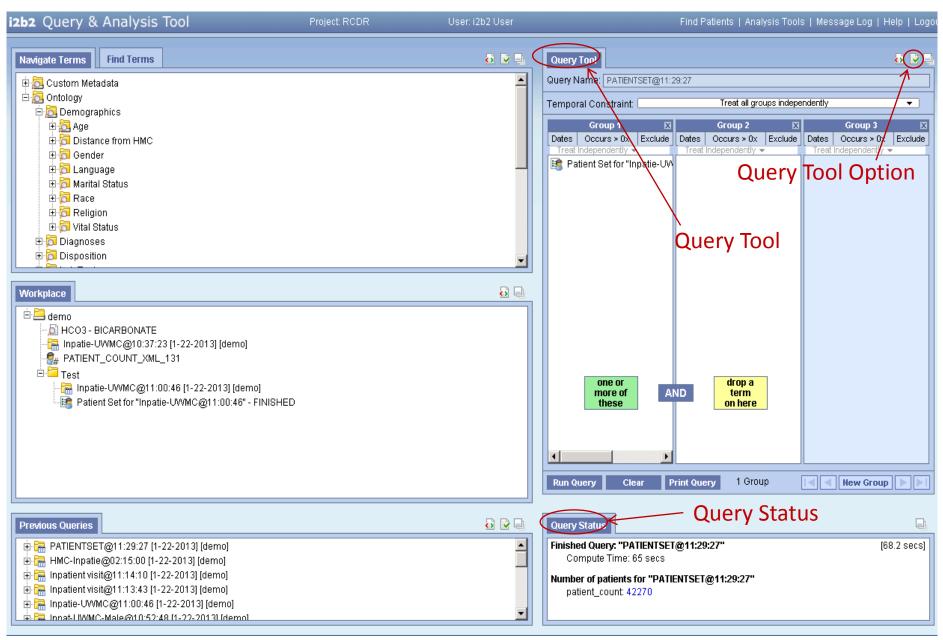

## Query Tool

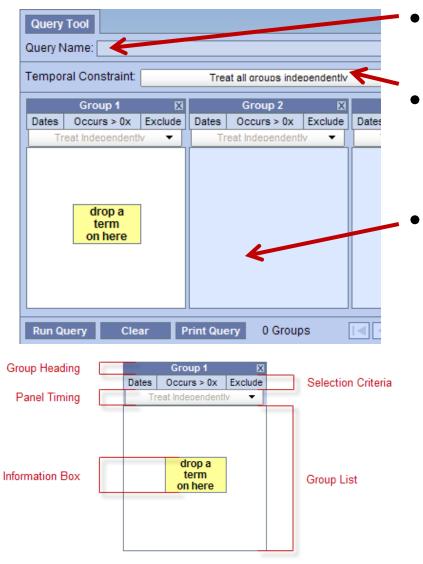

#### Query Name

- Name assigned to a query
- Temporal Constraint
  - Visit level constraint
  - Panel
    - Contains information about a group of concepts
    - Group Heading
      - Selection Criteria: define constraints
      - Panel Timing: defines temporal constraint
      - Group List: contains the terms that will be used
      - Information Box: information about query terms

### Query Tool – cont.

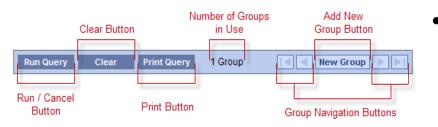

| Query Status                                                          |              |
|-----------------------------------------------------------------------|--------------|
| Finished Query: "Acute myocardia@15:43:16"<br>Compute Time: 1.6 secs  | [4.7 secs] 🔺 |
| Patient Set for "Acute myocardia@15:43:16"                            | E            |
| Number of patients for "Acute myocardia@15:43:16"<br>patient_count: 7 | ~            |

| Query Tool Options                    |                     |
|---------------------------------------|---------------------|
| Maximum Time to Wait for XML Response | e (in seconds): 180 |
|                                       | OK Cancel           |

- Toolbar
  - Run/Cancel, Clear, Print Query
  - New Group: adds additional panels
  - Group Navigation Buttons
- Query Status View
  - Name of the query, patient count result, and length of time took to retrieve data
- Options
  - Can define how long to wait before a query will time out (default: 180 seconds)
  - Once time out is reached, query status will display a message saying the query has timed out and <u>will</u>
    <u>continue to run</u> in the background

## Query Tool – Adding concepts

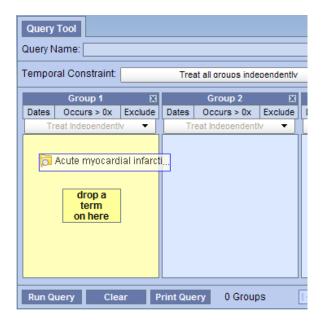

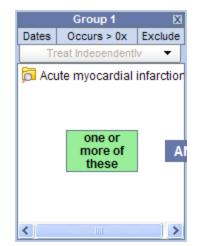

- Concepts can be added from Navigate Terms, Find Terms, Workgroup, and Previous query
  - 1. Highlight the concept
  - 2. While holding the left mouse button down, drag the item over to the Query Tool view
  - 3. Drop the item into the panel

#### NOTE:

When adding from Previous Query, please make sure to reset "temporal constraint"

 Concepts can be removed by right clicking and delete or delete the group

## Query Tool View – Creating a Query

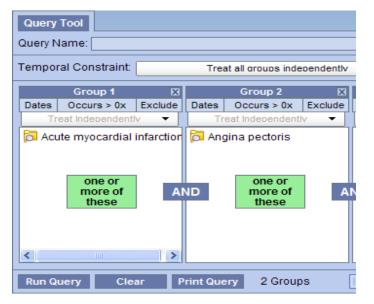

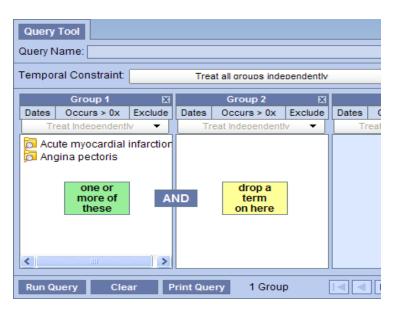

- AND operator returns a record if <u>both</u> the first and the second conditions are true
  - Used when concepts are <u>listed in</u> <u>different panels</u>
  - **OR** operator returns a record if <u>either</u> the first or the second conditions are true
    - Used when concepts are listed in <u>a</u>
      <u>same panel</u>

#### Note: Speeding up query

- Query builds "sequentially"
- Putting a constraint that will result in the least # of patients in the first panel will speed up your query

## Query Tool View – Temporal Constraint

| Query                                               | Tool    |              |       |                        |              |       |                   |  |
|-----------------------------------------------------|---------|--------------|-------|------------------------|--------------|-------|-------------------|--|
| Query N                                             | lame:   |              |       |                        |              |       |                   |  |
| Temporal Constraint: Treat all oroups independently |         |              |       |                        |              |       |                   |  |
|                                                     |         |              |       |                        |              |       |                   |  |
|                                                     | Group 1 | X            |       | Group 2                | X            |       | Group             |  |
| Dates                                               |         | ×<br>Exclude | Dates | Group 2<br>Occurs > 0x | ×<br>Exclude | Dates | Group<br>Occurs : |  |
|                                                     |         | Exclude      |       |                        | Exclude      | [ ]   |                   |  |

| Query<br>Query N |                |              |          |                 |              |           |                 |
|------------------|----------------|--------------|----------|-----------------|--------------|-----------|-----------------|
| Tempor           | al Constraint: | Selecte      | d aroups | occur in the sa | me financia  | al encour | nter 🔻          |
|                  |                |              |          |                 |              |           |                 |
|                  | Group 1        | X            |          | Group 2         | X            |           | Group           |
| Dates            |                | X<br>Exclude | Dates    |                 | X<br>Exclude | Dates     | Group<br>Occurs |
| [ ]              |                | Exclude      |          |                 | Exclude      |           |                 |

| Query   | Tool                                                                           |         |       |                 |         |       | ł                 |  |
|---------|--------------------------------------------------------------------------------|---------|-------|-----------------|---------|-------|-------------------|--|
| Query N | lame:                                                                          |         |       |                 |         |       |                   |  |
| Tempo   | Temporal Constraint: Selected aroups occur in the same financial encounter 💌   |         |       |                 |         |       |                   |  |
|         | Group 1                                                                        | X       |       | Group 2         | X       |       | Group 3           |  |
| Dates   | Occurs > 0x                                                                    | Exclude | Dates | Occurs > 0x     | Exclude | Dates | Occurs > 0x       |  |
| Tr      | eat Independent                                                                | lv 🔻    | Occu  | rs in Same Enco | unter 🔻 | Occu  | rs in Same Encour |  |
| C Aci   | Acute myocardial infarction s [Medication Dose > 500 mg] Frequency = ("Once pe |         |       |                 |         |       |                   |  |
|         |                                                                                |         |       |                 |         |       |                   |  |

- 1. Treat all groups independently
  - The items (facts) can occur at **any time** in the patient's history
- 2. Select items occur in the same financial encounter
  - The items (facts) occur during the same visit
  - The default *panel timing constraint* can be changed to Treat Independently

## Query Tool View – Other Constraints

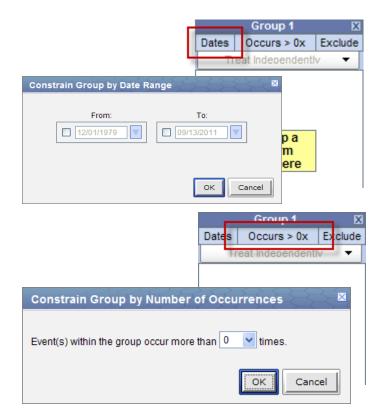

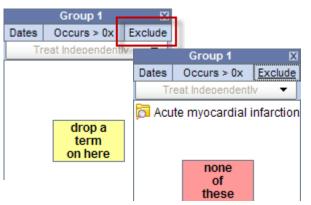

- Date Constraint
  - Click on the **Dates** button and type in the date or click on the drop arrow to open the calendar to set a desired date range
- Occurrences Constraint
  - Define the number of times an item has to occur in order to be considered a positive "hit"
  - Click on Occurs > 0x button and select a number from the list
- Exclude Constraint
  - Will not include patients with the item(s) listed in the panel
  - Click on the Exclude button and the information box will change to "none of these"

## Query Tool View – Running a Query

[184.8 secs]

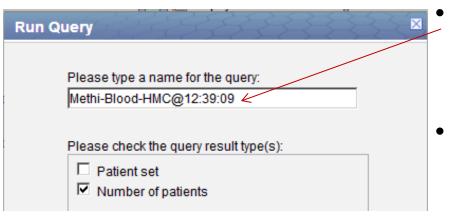

The page at https://dcdr.iths.org says:

Your query has timed out and has been rescheduled to run in the background. The results will appear in "Previous Oueries"

#### Query Status

Finished Query: " 45--HMC-Tempe@10:15:06" Patient Count - 0 patients PROCESSING

#### **Previous Queries**

- 🖻 🔚 45--HMC-Tempe@10:06:30 [9-17-2013] [sallyle Results of 45--HMC-Tempe@10:06:30 [9-1]
  - Sumber of patients PROCESSING
  - 45--HMC-Tempe@10:06:08 [9-17-2013] [sallyle

**Query Name** 

- Type in an appropriate name for the query (otherwise, a default name will be assigned – harder to search for)
- Output selection
  - Number of patients:
    - Provides the total number of patients who met the search criteria
  - Patient set:
    - Creates a patient set who meet the search criteria
    - For analysis tools only (will be described in the later section)

#### Query Timeout

- Normal query will run for ~180 sec, then prompt "Your query has timed out and has been rescheduled to run in the background. The results will appear in "Previous Queries"
- If you would like more time, please adjust time through the "Query Tools Option" 13

# Querying Tips

- Demographic data is at the <u>patient level</u>, which means it is <u>not</u> tied to any specific financial encounter (patient contact)
  - Do not select "selected group occur in same financial encounter"

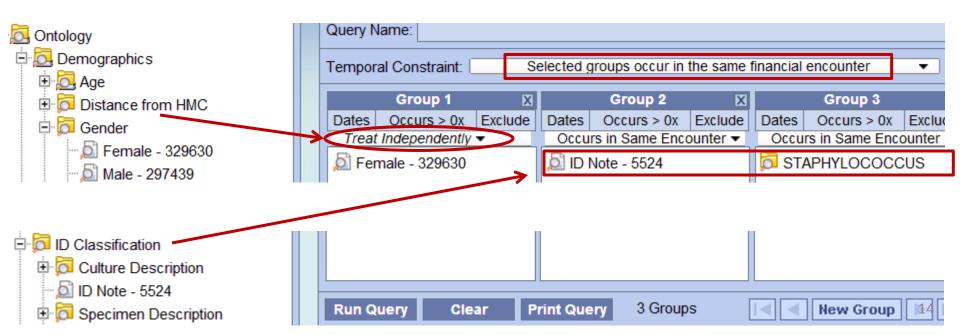

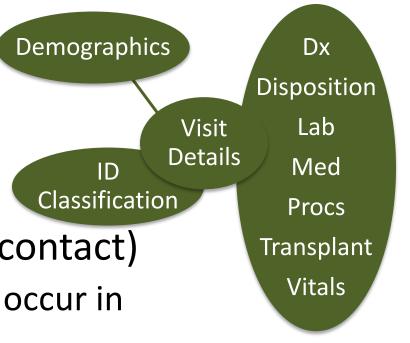

# Querying Tips – cont.

- ID Classification data is not financial encounter (patient contact) linked to other clinical data Classification
  - (e.g. Dx, Labs, Meds, Procs, etc.)
  - When querying ID classification data with other clinical data, select "treat independently" option for any items outside ID Classification and Visit Details folder

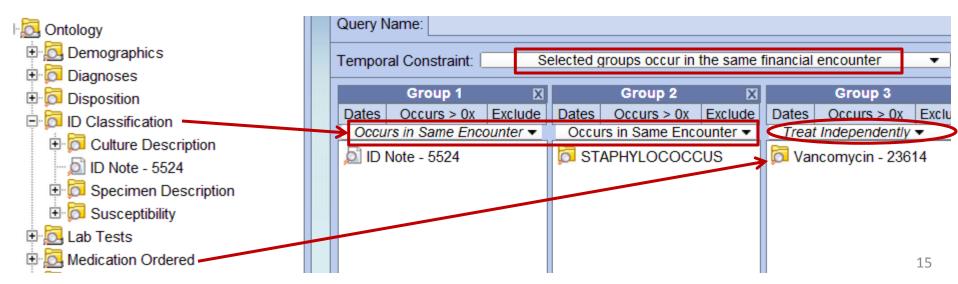

Demographics

ID

Dx

Disposition

lab

Med

Procs

Transplant

Vitals

Visit

Details

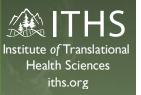

#### Questions...?

#### E. Sally Lee, PhD

- <u>sallylee@uw.edu</u>
  - Biomedical Informatics Consult Amalga Clinical Data Repository
  - Institute of Translational Health Sciences (ITHS), University of Washington
  - Office: 206-616-1664 (Mon-Thu)
    Mobile: 425-405-0804 (Fri)